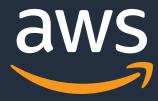

## Persistent File Storage for Amazon EKS

### with Amazon EFS

Will Ochandarena (ochanw@)
Principal Product Manager, Amazon EFS

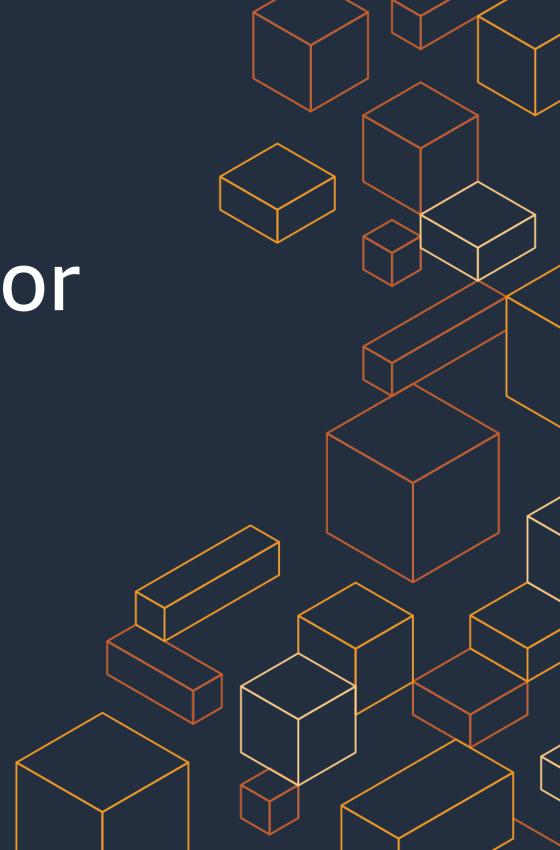

#### Agenda

- When Do I Need EFS for EKS Containers?
- What's New & What's Coming
- Identity: Bridging Between Pods & Storage
- Using EFS from EKS (using the CSI Driver)
- Best Practices: Performance, Cost, & Ingest

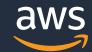

## When Do I Need EFS for EKS Containers?

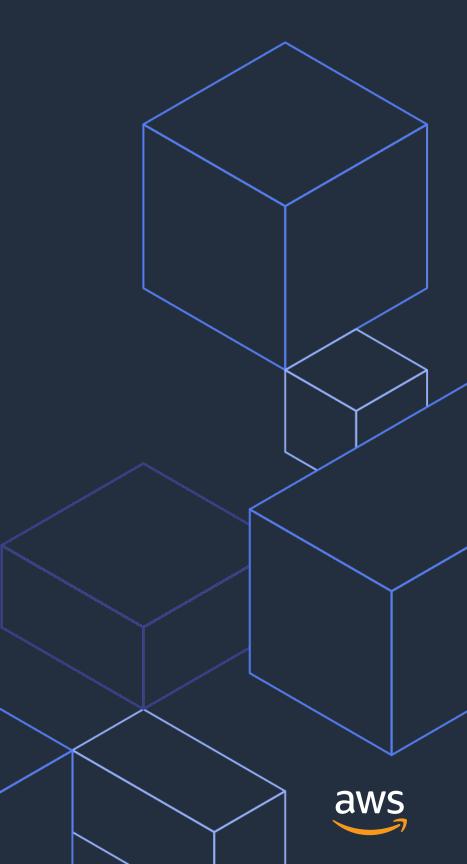

#### Serverless storage for your App Modernization

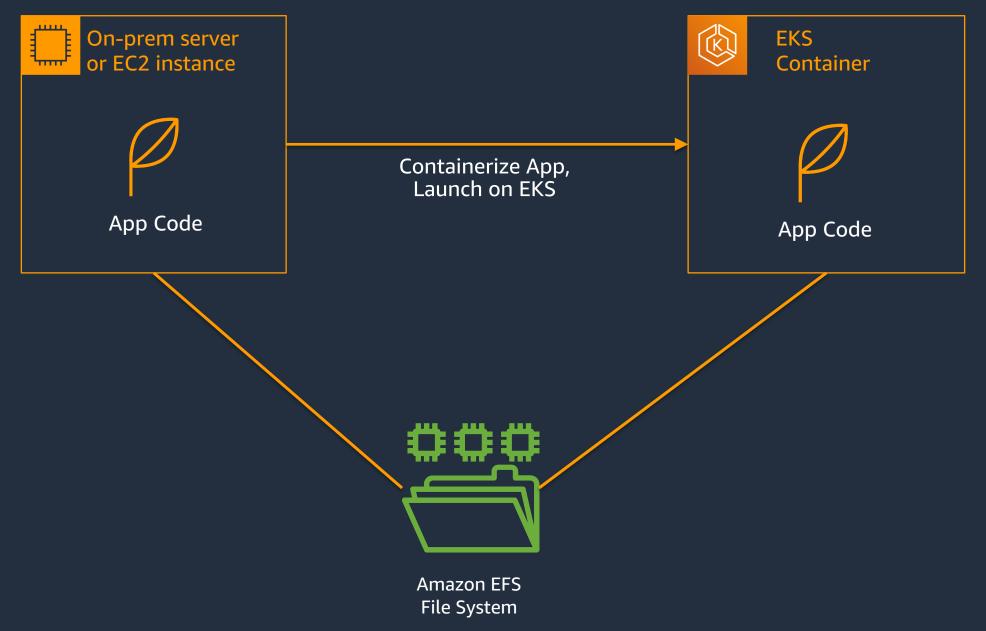

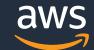

### Why are customers using modernizing their apps using containers and EFS?

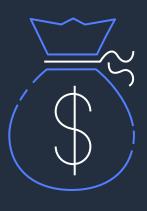

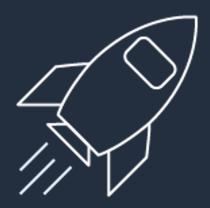

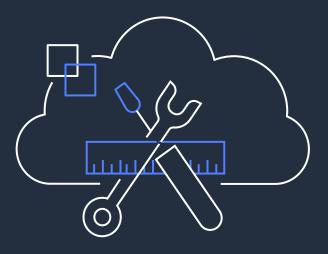

- 1. Save cost by reducing underutilization of compute & storage
- 2. Increase agility by instantly scaling-up according to demand

3. Develop & deploy applications with greater efficiency

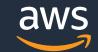

#### Many containerized applications need persistent storage

### Long-running Stateful Applications

**Shared Data Sets** 

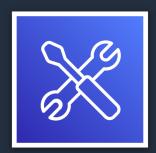

Developer Tools

> Jenkins Jira Git

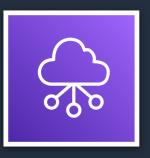

Web & Content Management

> WordPress Drupal nginx

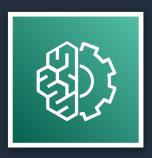

Machine Learning

MXNet TensorFlow

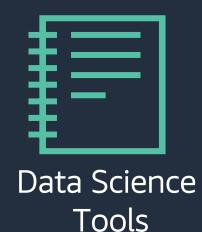

Jupyter(hub)
Airflow

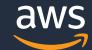

#### Amazon Elastic File System (Amazon EFS)

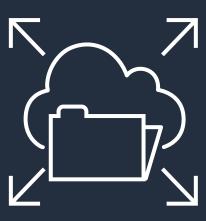

### Amazon EFS Serverless File Storage

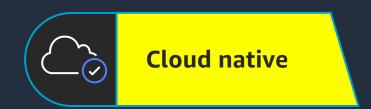

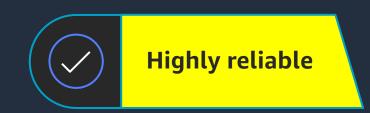

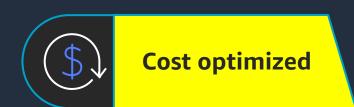

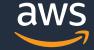

#### Simplify Persistent Storage for Amazon EKS with Amazon EFS

#### Simple

Amazon EFS configuration is done from K8S-native objects (e.g. Persistent Volume), so developers can focus on their applications, not infrastructure.

#### Available and Durable

Amazon EKS, and Amazon EFS are regional services. Customers can build applications that span multiple availability zones, with automatic failover.

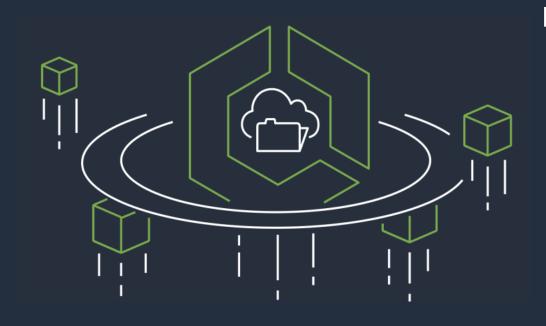

#### Elastic

Amazon EKS and Amazon EFS are elastic, scale up and down rapidly based on demand. Customers pay only for what they use.

#### Secure

Amazon EFS Access Points can enforce file system permissions when multiple apps share a file system.

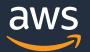

## T-Mobile scales modern application deployments with Amazon EFS

#### Challenge

Customer facing application with large spikes in usage based on time of day and month of year. Existing infrastructure was not able to support the scalability required without overprovision of infrastructure to support peak usage.

#### **Solution**

Modernized applications to employ microservices.
Deployed containers via Kubernetes and Mesos with EFS providing persistent storage and ability to dynamically scale application without storage management overhead

#### Benefits

- 16,000 containers under management
- Reduced cost of NFS storage by 70% compared to DIY while reducing storage management overhead
- Improved cycle time for deploying application services

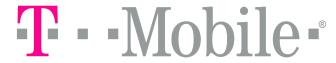

Company: T-Mobile

Industry: Mobile Communications

Country: Global

Employees: 52,000

Website: www.t-mobile.com

#### **About T-Mobile**

As America's Un-carrier, T-Mobile US, Inc. is redefining the way consumers and businesses buy wireless services through leading product and service innovation. The Company's advanced nationwide network delivers outstanding wireless experiences to 79.7 million customers who are unwilling to compromise on quality and value.

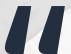

We are a large organization that has lots of applications with varying requirements for availability and performance. EFS provides us with a common storage platform that meets these requirements across the board.

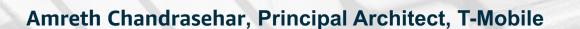

#### Journey to (and in) the cloud

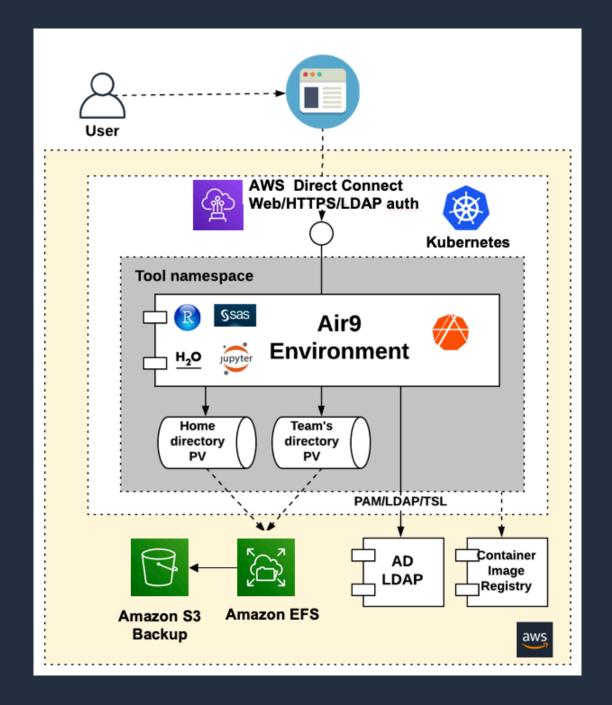

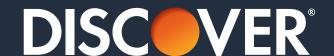

- Moved containerized data science environment to AWS for agility and cost benefits
- Enabled self-service provisioning of containerized analytics applications and compute resources
- Migrated to a managed service for better stability, application scaling and ease of operations, reducing storage management time by 90%

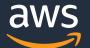

## What's New & What's Coming

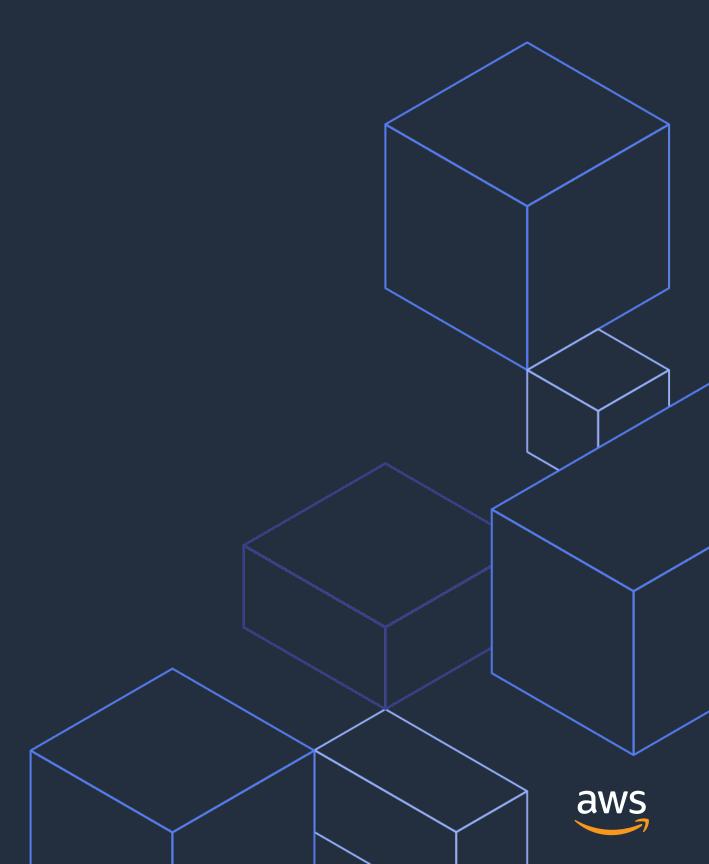

#### What's New

#### Amazon EFS CSI Driver is now generally available

Posted On: Jul 24, 2020

- EFS Access Points Support
- TLS Enabled By Default
- Compatible with v1.2.0 CSI Spec

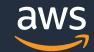

#### **What's Coming**

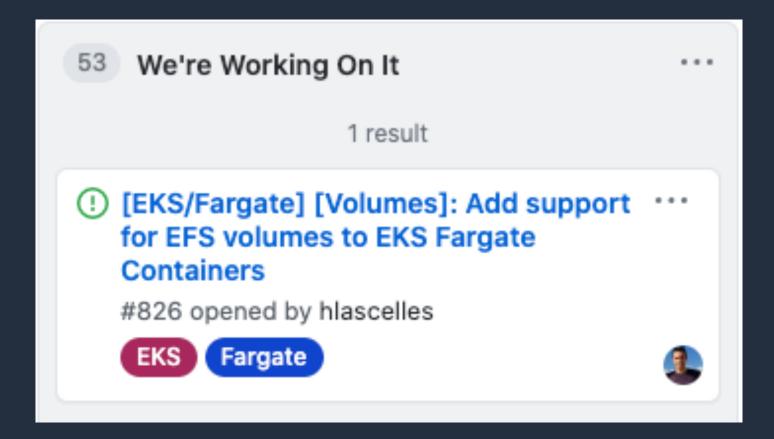

[EKS] [request]: EFS CSI driver automatically provision EFS directory or access point EKS Proposed #891 opened on May 12 by chasmosis
 [EKS] [request]: EFS CSI driver should use service account role for IAM authorization Proposed #1003 opened 19 minutes ago by wochanda

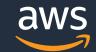

## Identity: Bridging Between Pods & Storage

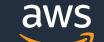

#### **Understanding Container Identity**

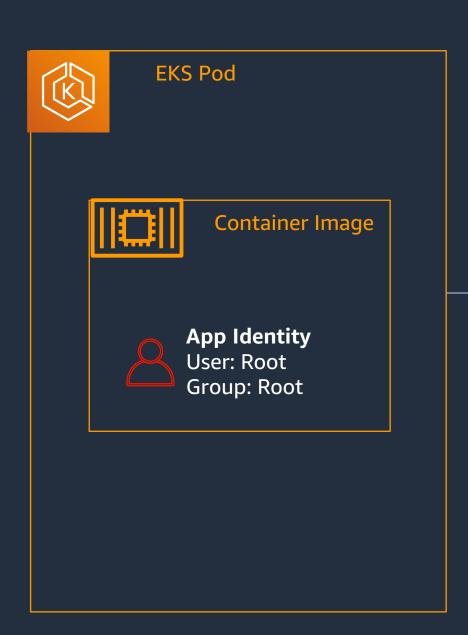

By default, POSIX identity comes from the container image, not the pod runtime.

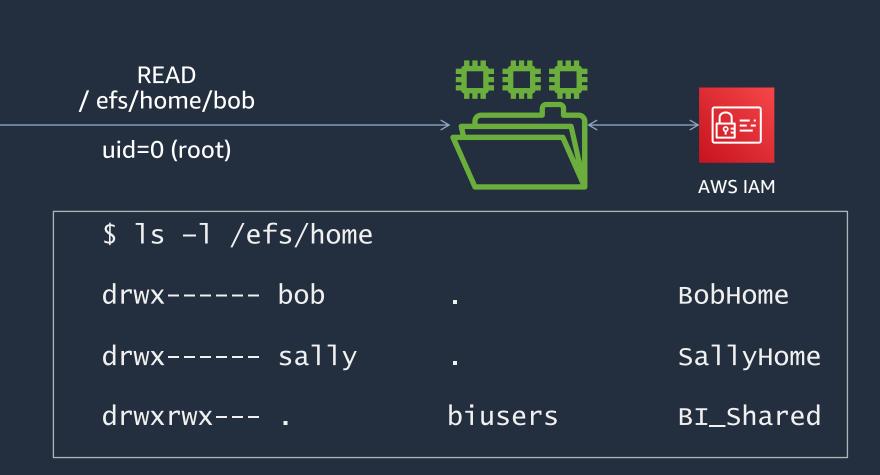

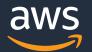

#### **Application-specific Access with EFS Access Points**

#### **EFS Access Point**

```
"Name": "MyApp",
"FileSystemId": "fs-deadbeef",
"PosixUser": {
  "Uid": 123
  "Gid": 123.
  "SecondaryGids": [100, 200, 300]
},
"RootDirectory": {
  "Path": "/apps/myapp",
  "CreationInfo": {
    "OwnerUid": 123,
    "OwnerGid": 123.
    "Permissions": "0700"
```

#### **Enforces File System Identity**

Root containers can't escalate access Arbitrary users aren't locked out

#### **Creates App-specific Directory & Permissions**

No EC2 instance required!

Apps only see data they need

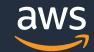

#### **How EFS Access Points Work**

#### **EFS Access Point**

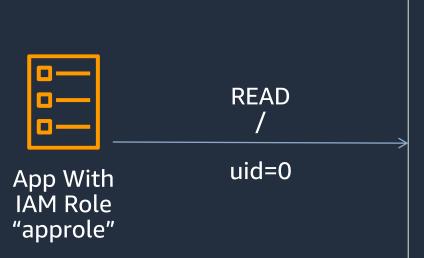

```
"Name": "MyApp",
"PosixUser": {
 "Uid": 123
  "Gid": 123,
  "SecondaryGids": [100, 200, 300]
 },
"RootDirectory": {
  "Path": "/apps/myapp",
  "CreationInfo": {
    "OwnerUid": 123,
    "OwnerGid": 123,
    "Permissions": "0700"
```

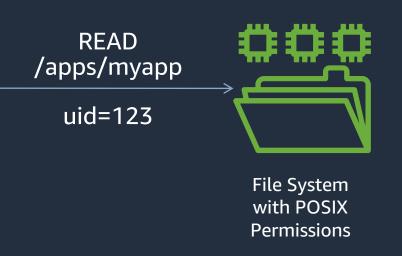

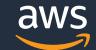

#### **Access Point Use Cases**

- Solving container identity for sharing EFS data
- Packing multiple applications into a single file system
  - Less resources to manage
  - Sharing pool of throughput between multiple apps

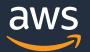

## Using EFS with EKS (using the CSI Driver)

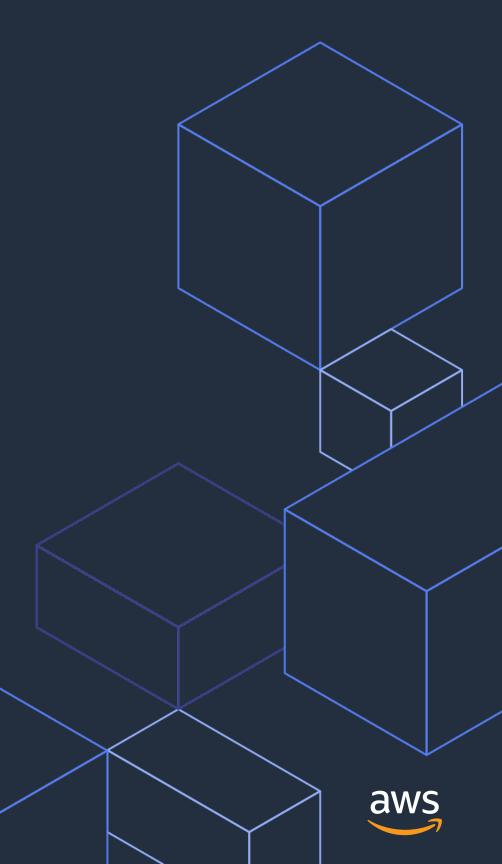

#### **EFS & EKS: Concepts**

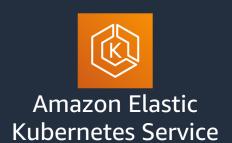

- Container Storage Interface (CSI)
  - Industry standard interface for connecting storage providers (block or file) to a container.
- EFS CSI Driver
  - Implementation of CSI for connecting EFS file systems to containers.
- Storage Class (SC)
  - Administrator-defined class of storage that Persistent Volumes can be created from.
- Persistent Volume (PV)
  - Administrator-created unit of storage that can be attached to a container. Has its own lifecycle.
- Persistent Volume Claim (PVC)
  - Request to allocate an available PV from a SC to a container.

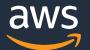

#### **EKS Storage – Process Flow**

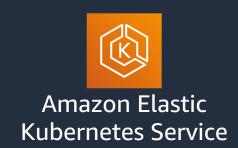

#### 1. Admin Creates SC & PVs

#### Storage Class (name: GeneralPurposeEFS)

Persistent Volume

Name: PV1 FS:fs-deadbeef Path: /pv1/

Persistent Volume

Name: PV2 FS:fs-deadbeef Path: /pv2/

Persistent Volume

Name: PV3 FS:fs-deadbeef Path: /pv3/

Persistent Volume

Name: PV4 FS:fs-deadbeef Path: /pv4/

Persistent Volume

Name: PV5 FS:fs-deadbeef Path: /pv5/

#### 2. Dev Claims PVs from SC

Persistent Volume Claim

Name: MyAppClaim

SC: GeneralPurposeEFS

#### 3. Dev Launches Pod Referencing PV Claim

Pod

Name: MyApp

PVC: MyAppClaim

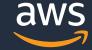

#### Attaching an EFS file system to a Pod (Admin)

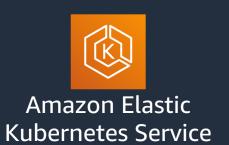

#### **Create Storage Class**

kind: StorageClass

apiversion: storage.k8s.io/v1

metadata:

name: efs-sc

provisioner: efs.csi.aws.com

#### Create Persistent Volume

```
apiversion: v1
kind: PersistentVolume
metadata:
 name: efs-pv
spec:
 capacity:
 storage: 5Gi
 volumeMode: Filesystem
 accessModes:
  - ReadWriteMany
  persistentVolumeReclaimPolicy: Retain
 storageClassName: efs-sc
 csi:
  driver: efs.csi.aws.com
  volumeHandle: fs-deadbeef::fsap-deadbeefdead
```

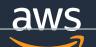

#### New – VolumeHandle References Path & Access Point

Support access points on the same file system 

approved cncf-cla: yes | lgtm | ok-to-test | size/L |

#185 by 2uasimojo was merged on Jun 18

Support access points on the same file system 

approved | cncf-cla: yes | lgtm | ok-to-test | size/L |

#185 by 2uasimojo was merged on Jun 18

Support access points on the same file system 

approved | cncf-cla: yes | lgtm | ok-to-test | size/L |

Background | cncf-cla: yes | lgtm | ok-to-test | size/L |

Background | cncf-cla: yes | lgtm | ok-to-test | size/L |

Background | cncf-cla: yes | lgtm | ok-to-test | size/L |

Background | cncf-cla: yes | lgtm | ok-to-test | size/L |

Background | cncf-cla: yes | lgtm | ok-to-test | size/L |

Background | cncf-cla: yes | lgtm | ok-to-test | size/L |

Background | cncf-cla: yes | lgtm | ok-to-test | size/L |

Background | cncf-cla: yes | lgtm | ok-to-test | size/L |

Background | cncf-cla: yes | lgtm | ok-to-test | size/L |

Background | cncf-cla: yes | lgtm | ok-to-test | size/L |

Background | cncf-cla: yes | lgtm | ok-to-test | size/L |

Background | cncf-cla: yes | lgtm | ok-to-test | size/L |

Background | cncf-cla: yes | lgtm | ok-to-test | size/L |

Background | cncf-cla: yes | lgtm | ok-to-test |

Background | cncf-cla: yes | lgtm | ok-to-test | size/L |

Background | cncf-cla: yes | lgtm | ok-to-test | size/L |

Background | cncf-cla: yes | lgtm | ok-to-test | size/L |

Background | cncf-cla: yes | lgtm | ok-to-test | size/L |

Background | cncf-cla: yes | lgtm | ok-to-test | size/L |

Background | cncf-cla: yes | lgtm | ok-to-test | size/L |

Background | cncf-cla: yes | lgtm | ok-to-test | size/L |

Background | cncf-cla: yes | lgtm | ok-to-test | size/L |

Background | cncf-cla: yes | size/L |

Background | cncf-cla: yes | size/L |

Background | cncf-cla: yes | size/L |

Background | cncf-cla: yes | size/L |

Background | cncf-cla: yes | size/L |

Background | cncf-cla: yes | size/L |

Background | cncf-cla: yes | size/L |

Background | cncf-cla: yes | size/L |

Background | cncf-cla: yes | size/L |

Backgrou

volumeHandle: {fsid}:{subpath}:{apid}

#### Examples:

Mounting a sub-path: fs-deadbeef:/myapppath/:

Mounting an AP: fs-deadbeef::fsap-feeddeadbeeffeed

Sub-mounting an AP: fs-deadbeef:/subpath:fsap-feeddeadbeeffeed

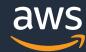

#### Attaching an EFS file system to a Pod (User)

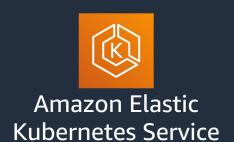

#### Create Persistent Volume Claim

```
apiVersion: v1
kind: PersistentVolumeClaim
metadata:
   name: efs-claim
spec:
   accessModes:
   - ReadWriteMany
storageClassName: efs-sc
resources:
   requests:
   storage: 5Gi
```

#### Launch Pod

```
apiVersion: v1
kind: Pod
metadata:
name: efs-app
spec:
containers:
- name: web-container
  image: httpd
  ports:
  - containerPort: 80
    name: "http-server"
  volumeMounts:
  - name: persistent-storage
    mountPath: /mnt-efs
volumes:
- name: persistent-storage
  persistentVolumeClaim:
    claimName: efs-claim
```

# Best Practices: Performance, Cost, & Ingest

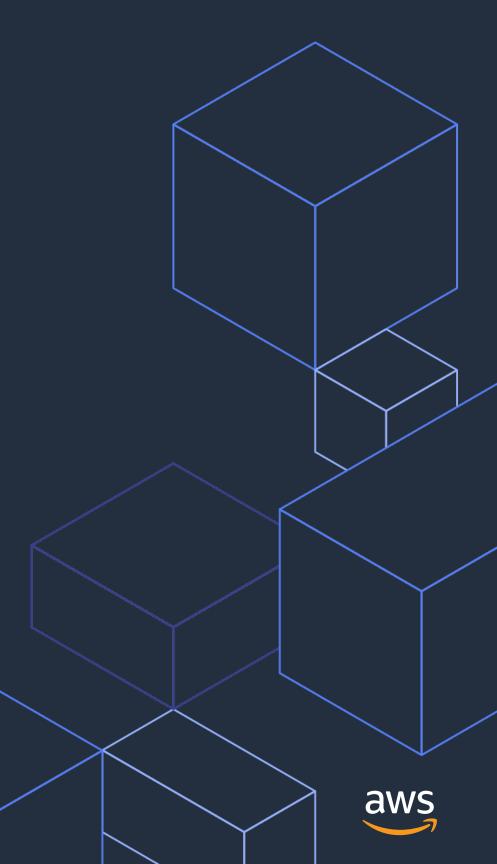

#### **Best Practices - Performance**

Amazon Elastic File System announces 400% increase in read operations for General Purpose mode file systems

Posted On: Apr 1, 2020

Amazon Elastic File System increases per-client throughput by 100%

Posted On: Jul 23, 2020

- Use General Purpose for most apps
  - GP lower latency, now supports up to 35K read IOPS
  - MaxIO for scale-out analytics/ML that need 100k+ IOPS
- Configure provisioned throughput for initial need
  - As your file system grows you'll eventually be given higher throughput
- Set up Amazon CloudWatch, monitor throughput, IOPS, and burst credits\*

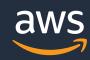

#### When should I use EFS vs EBS?

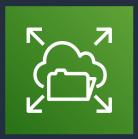

Amazon Elastic File System

- I need to share data between containers
- I'd like to run across instances or AZs
- I'd like to take advantage of spot pricing

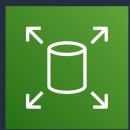

Amazon Elastic Block Store

- I need low latency (e.g. MySQL)
- I need point in time snapshots

Note: Amazon FSx for Lustre can be used for containers that require ultra-high throughput and very low latency file sharing

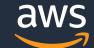

#### Optimize cost with Amazon EFS Infrequent Access

Amazon EFS IA storage class for infrequently accessed files for \$0.025/GB/mo\*

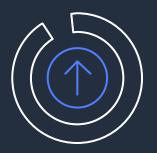

No changes to existing applications using Amazon EFS

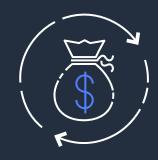

Cost savings up to 92%

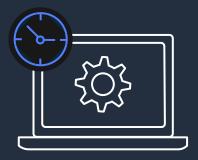

Automated lifecycle management

<sup>\*</sup> Pricing in the US East (N. Virginia) region

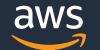

#### **Backup for Amazon EFS**

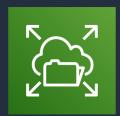

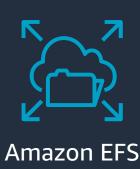

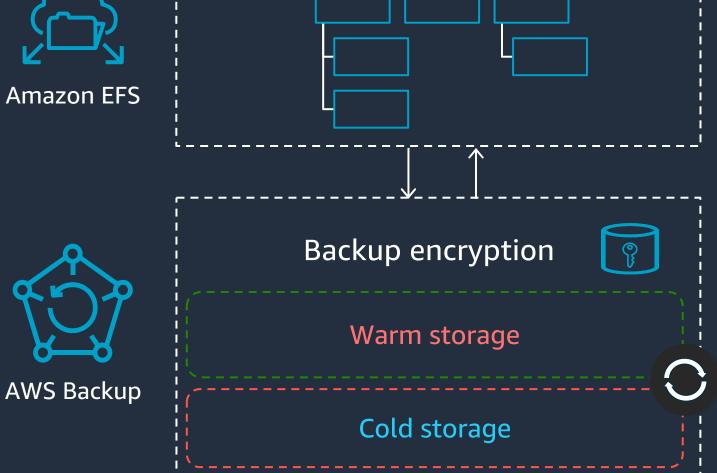

- EFS file systems can be backed up and restored using **AWS Backup**
- AWS Backup provides automated backup scheduling and retention per user defined policy
- AWS Backup offers two classes of service backup storage with the ability to lifecycle to cold storage
- Restore individual files and directories

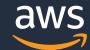

#### Migrating NFS workloads to EFS

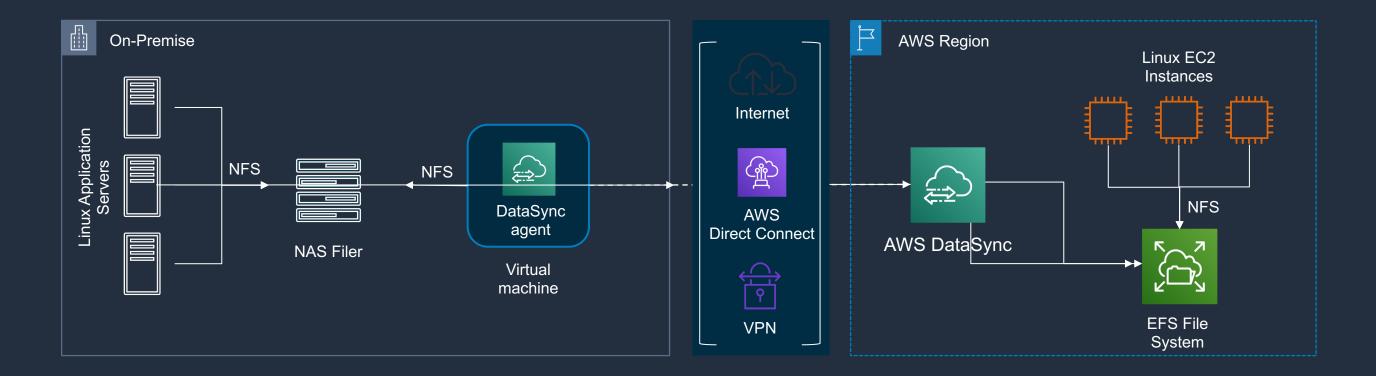

AWS DataSync: Online transfer service that simplifies, automates, and accelerates moving data between on-premises storage and AWS

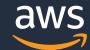

#### Where to learn more

Amazon EKS Documentation: Amazon EFS CSI Driver

Deploying Jenkins on Amazon EKS with Amazon EFS

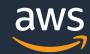

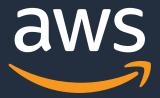

### Thank you!

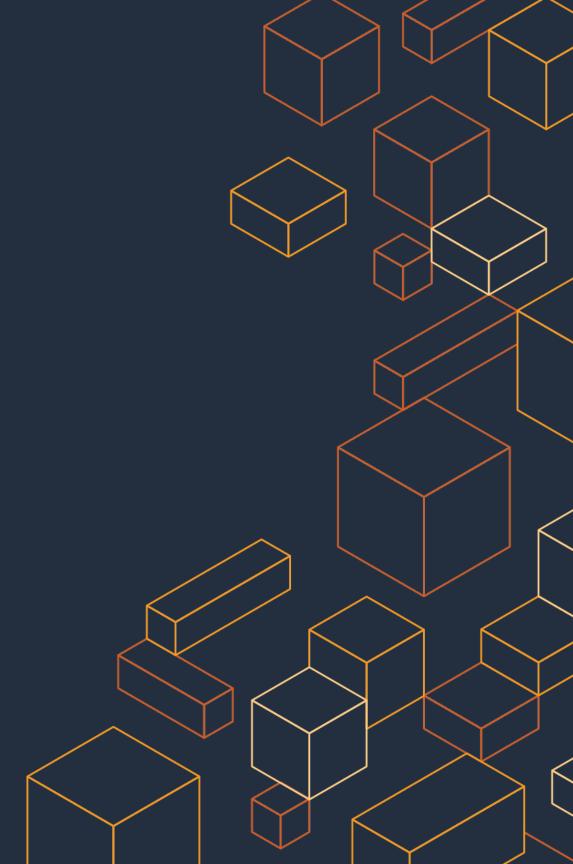